|          |   | 1 |  | 1 |  |  |
|----------|---|---|--|---|--|--|
| Reg. No: | - |   |  |   |  |  |

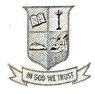

(Affiliated to Madurai Kamaraj University) (Accredited by NAAC with 'B' Grade)

| END SEME                                                   | SIER EXAM         | INATION - NOVEMI                                     | BEK 2018             |
|------------------------------------------------------------|-------------------|------------------------------------------------------|----------------------|
| Class: I B.Sc.(CS) Course Code: 17UCS Course Title: Progra |                   | Date: 16.11.201<br>Time: 10.00 a.n<br>Max Marks : 75 | a to 1.00 p.m        |
|                                                            | Answer ALI        | ION – A  the Questions. Best Answer.                 | $[10 \times 1 = 10]$ |
| 1. Who developed the                                       | ne C language?    |                                                      |                      |
| [a] BjarneStr                                              | oustrup           | [b] James Gosling                                    |                      |
| [c] Dennis R                                               | itchie            | [d] Ray Boyce                                        |                      |
| 2. Which of the following                                  | owing is not an a | arithmetic operation?                                |                      |
| [a] a *=20;                                                |                   | [b] a/=30;                                           |                      |
| [c] a%=40;                                                 |                   | [d] a!=50;                                           |                      |
| 3. The value of EOF                                        | 7 is              |                                                      |                      |
| [a] -1                                                     |                   | [b] 0                                                |                      |
| [c] 1                                                      |                   | [d] 10                                               |                      |
| 4. If and Switch stat                                      | tements are exan  | nples of                                             |                      |
| [a] control sta                                            | itements          | [b] looping statem                                   | nents                |
| [c] declaration                                            | n ·               | [d] initialization                                   |                      |
| 5. Set of consecutiv                                       | e memory location | on is called as                                      | 6                    |
| [a] Function                                               |                   | [b] Loop                                             |                      |
| [c] Array                                                  |                   | [d] Pointer                                          |                      |

| 6.  | gets() function is used to read a  | of text.                    |                                         |
|-----|------------------------------------|-----------------------------|-----------------------------------------|
| ,   | [a] string                         | [b] character               |                                         |
|     | [c] number                         | [d] constants               |                                         |
| 7.  | can have elemen                    | nts of different types.     |                                         |
|     | [a] arrays                         | [b] structures              |                                         |
|     | [c] union                          | [d] interface               |                                         |
| 8.  | The keywordd                       | eclares a structure.        |                                         |
|     | [a] return                         | [b] function                |                                         |
|     | [c] union                          | [d] struct                  |                                         |
| 9.  | A Pointer is a data                | type in 'C'.                |                                         |
|     | [a] Built-in                       | [b] Derived                 |                                         |
|     | [c] Structure                      | [d] Standard                |                                         |
| 10. | is used to write an in             | iteber to a file            |                                         |
|     | [a] getw()                         | [b] putw()                  |                                         |
|     | [c] getc()                         | [d] putc()                  |                                         |
|     | SECTI<br>Answer ALL                | ION – B<br>the Questions.   | [5 X 7 = 35]                            |
| 11. | a) Explain the Basic structures of | f C programs.               |                                         |
|     |                                    | [OR]                        |                                         |
|     | b) Write short notes on Constants  | S. Variables and Data types |                                         |
| 12. | a) Write a C program to find the   | biggest among two number    | ·<br>·S.                                |
|     |                                    | [OR]                        |                                         |
| I   | b) Discuss about Switch statemen   |                             | . · · · · · · · · · · · · · · · · · · · |
|     |                                    | , 1,                        |                                         |

[OR]
b) What are the string handling functions in C programming

13.a) Write about one dimensional array with example.

14. a) Discuss about user defined functions.

## [OR] b) Write short note on arrays of structures.

- 15. a) Explain the uses of pointers.
- [OR]

b) Explain about command line arguments.

- SECTION C
  Answer Any THREE Questions.
- 16. Discuss about Operators and expressions.17. Explain about Branching and Looping statements with example
- 18. Describe Two Dimensional Arrays with example.19. Differentiate between Structures and Unions.
  - 20. Discuss in detail about Files and its operations.

[3]

| Reg. No: |  | , |  | , |                                    |                                                                                                    |                         |
|----------|--|---|--|---|------------------------------------|----------------------------------------------------------------------------------------------------|-------------------------|
|          |  |   |  |   | the second section is not a second | A COUNTY OF THE PARTY OF THE PARTY OF THE PA | According to the second |

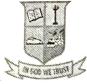

(Affiliated to Madurai Kamaraj University) (Accredited by NAAC with 'B' Grade)

|                                                                                          | MINATION - NOVEMBER 2018                                           |
|------------------------------------------------------------------------------------------|--------------------------------------------------------------------|
| Class: <b>B.B.A.</b> Course Code: <b>17UCSN11</b> Course Title: <b>Fundamentals of C</b> | Date: 14.11.2018 Time: 10.00 a.m to 1.00 p.m omputer Max Marks: 75 |
| Answer A                                                                                 | CTION – A [10 X 1 = 10 ]  LL the Questions the Best Answer         |
| 1 is used to develop                                                                     | products.                                                          |
| [a] CAD                                                                                  | [b] CAM                                                            |
| [c] ROBOT                                                                                | [d] Process control                                                |
| 2. The fourth generation computer                                                        | r uses                                                             |
| [a] Vaccum tubes                                                                         | [b] Transistors                                                    |
| [c] IC's                                                                                 | [d] Microprocessor                                                 |
| 3 unit directs the flow                                                                  | of data between different units.                                   |
| [a] Control                                                                              | [b] ALU                                                            |
| [c] Memory                                                                               | [d] Execution unit                                                 |
| 4. Printed Circuit Board (PCB) is                                                        | also called as                                                     |
| [a] Floppy disk                                                                          | [b] Mother board                                                   |
| [c] Processor                                                                            | [d] IC                                                             |
| 5. The decimal equivalent to octal                                                       | integer 10 is                                                      |
| [a] 8                                                                                    | [b] 4                                                              |
| [c] 9                                                                                    | [d] 2                                                              |

| 6. The four bit word is called as                                                                     | 12. a) Write short note on Secondary Memory.                                                                                                    |
|----------------------------------------------------------------------------------------------------|----------------------------------------------------------------------------------------------------|
| [a] nibble [b] word                                                                                   | [OR]                                                                                                    |
| [c] byte [d] double word                                                                              | b) Explain the components of CPU.                                                                                                    |
| 7. A sequence of instructions designed to get the desired result is termed as                         | 13. a) Define Octal Number. Explain how to add two Octal Number [OR]                                                                                                    |
| [a] algorithm [b] program                                                                             | b) What is meant by Binary Number? Explain how to add two                                                                                                    |
| [c] logic [d] steps                                                                                   | Numbers.                                                                                                    |
| 8. The program that converts the high level language into machine language is                         | 14. a) Convert the following decimal numbers to Binary and Hexas i) 34 ii) 197 iii) 245                                                                                                    |
| [a] compiler [b] assembler                                                                            | [OR]                                                                                                    |
| [c] loader [d] linker  9. Operating system is a kind of                                               | <ul> <li>b) Convert the following octal numbers to Decimal and Binary</li> <li>i) 756</li> <li>ii) 457</li> <li>iii) 343</li> <li>15. a) Write short note on System Software.</li> </ul>    |
| [c] hardware [d] utility                                                                              | •                                                                                                    |
| 10. The output of analysis phase is [a] Procedure [b] Objective [c] Software [d] Data Flow Diagram    | b) Write short note on Hardware.  SECTION - C  Answer Any THREE Questions  16. Explain various Generations of Computers.                                                                    |
| SECTION – B Answer ALL the Questions  [ 5 X 7 = 35 ]                                                  | 17. Explain various Input Devices.                                                                                                    |
| 11. a) Explain the characteristics of Computers.  [OR]  b) Elucidate the Classification of Computers. | <ul><li>18. Explain Binary Number System.</li><li>19. Explain how to convert a Hexadecimal number into Binary and with an example.</li><li>20. Explain various types of Software.</li></ul> |

--3--

| · •      |    |  |  |  |  |
|----------|----|--|--|--|--|
| Reg. No: | z. |  |  |  |  |

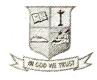

(Affiliated to Madurai Kamaraj University) (Accredited by NAAC with 'B' Grade)

#### **END SEMESTER EXAMINATION - NOVEMBER 2018**

|                           |  | *                |
|---------------------------|--|------------------|
| Class : <b>B.Sc. (CS)</b> |  | Date: 16.11.2018 |

Time: 2.00 p.m to 5.00 p.m Course Code: 17UCSC21

Max Marks: 75 Course Title: Visual Programming

|    | Answer ALI                          | TION – A [10 X 1 = 10]  L the Questions.  Best Answer. |
|----|-------------------------------------|--------------------------------------------------------|
| 1. | property sets the                   | ne title of the form.                                  |
|    | [a] Caption                         | [b] Clip Controls                                      |
|    | [c] Fonts                           | [d] Control Box                                        |
| 2. | controls hold pict                  | ires.                                                  |
|    | [a] Text                            | [b] Image                                              |
|    | [c] Message                         | [d] Option                                             |
| 3. | The shortcut key to insert a new l  | line is                                                |
|    | [a] Ctrl + I                        | [b] Ctrl + N                                           |
|    | [c] Ctrl + K                        | [d] Ctrl + L                                           |
| 4. | property returns or sets t          | he number of characters selected.                      |
|    | [a] SelLength                       | [b] SelText                                            |
|    | [c] SelBold                         | [d] SelStart                                           |
| 5. | The first line of the sub procedure | is called                                              |
|    | [a] Procedure                       | [b] String                                             |
|    | [c] Header                          | [d] Scope of Variables                                 |

| 6.  | Each control in a control array is | called an                               |
|-----|------------------------------------|-----------------------------------------|
|     | [a] element                        | [b] event                               |
|     | [c] record                         | [d] file                                |
| 7.  | Each grid member is usually cal    | led a                                   |
|     | [a] text                           | [b] row                                 |
|     | [c] Column                         | [d] cell                                |
| 8.  | doesn't have the a                 | bility to let the user type into a cell |
|     | continuously.                      |                                         |
|     | [a] TextProperty                   | [b] MSFlexGrid                          |
|     | [c] KeyPressEvent                  | [d] GridControls                        |
| 9.  | The default scale for forms and    | picture boxes uses                      |
|     | [a] Origin                         | [b] Points                              |
|     | [c] Pixel                          | [d] Twips                               |
| 10. | read or change any                 | byte of a file.                         |
|     | [a] seek                           | [b] put                                 |
|     | [c] binary files                   | [d] unlock                              |
|     |                                    | ION – B [5 X 7 = 35]<br>the Questions.  |
| 11. | a) Discuss about common form       | properties.                             |
|     |                                    | [OR]                                    |
|     | b) Give the usage of the messag    | e box.                                  |
| 12. | a) Name and give the purpose o     | f data types available in Visual Basic. |
|     |                                    | OR]                                     |
|     | b) Explain RichTextBoxes and       | ts properties.                          |
|     | ·/                                 |                                         |

- 13.a) Explain any five numeric functions in VB with example [OR]
  - b) How object browser can be used for navigation?
- 14. a) Explain about list and combo boxes.

#### [OR]

--3--

- b) Write short notes on Error Trapping.
- 15. a) Write short note on Line and Shape Control.
  - [OR]
  - b) Discuss in detail, the Mouse Event Procedures.

    SECTION C
  - Answer Any THREE Questions.
- 16. Discuss the properties of command buttons.
- 17. Explain about determinate and indeterminate loops in VB with

example.

- 18. Explain the new array based String Handling Functions in Visuatable programs.
- 19. Explain about control arrays in VB with examples.
- 20. What is the purpose of binary files? Also explain about share

| Reg. No: | - | *. |  |  |      |
|----------|---|----|--|--|------|
|          |   |    |  |  | <br> |

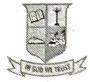

(Affiliated to Madurai Kamaraj University) (Accredited by NAAC with 'B' Grade)

#### **END SEMESTER EXAMINATION - NOVEMBER 2018**

SECTION - A

| Class | : | <b>B.Com</b> |
|-------|---|--------------|
| C1033 | ٠ | D.Com        |

Course Code: 17UCSN21

Course Title: Introduction to Internet

Date: 14.11.2018

Time: 2.00 p.m to 5.00 p.m

 $[10 \times 1 = 10]$ 

Max Marks: 75

|    | Answer ALL the Questions Choose the Best Answer |                                       |  |  |  |  |
|----|-------------------------------------------------|---------------------------------------|--|--|--|--|
| 1. | DNS has the unique number called _              | address.                              |  |  |  |  |
|    | [a] Protocol                                    | [b] IP                                |  |  |  |  |
|    | [c] System                                      | [d] URL                               |  |  |  |  |
| 2. | Websites front page is called as                | · · · · · · · · · · · · · · · · · · · |  |  |  |  |
|    | [a] Browser page                                | [b] Search page                       |  |  |  |  |
|    | [c] Homepage                                    | [d] Book page                         |  |  |  |  |
| 3. | Network suitable for networking in a            | a building is                         |  |  |  |  |
|    | [a] WAN                                         | [b] MAN                               |  |  |  |  |
|    | [c] LAN                                         | [d] TELNET                            |  |  |  |  |
| 4. | IRC stands for                                  |                                       |  |  |  |  |
|    | [a] Internet Reverse Channel                    | [b] Internet Routing Channel          |  |  |  |  |
| ;  | [c] Internet Right Channel                      | [d] Internet Relay Chat               |  |  |  |  |
| 5. | Search engine are able to search                | type of information.                  |  |  |  |  |
|    | [a] videos                                      | [b] documents                         |  |  |  |  |
|    | [c] images                                      | [d] all of these                      |  |  |  |  |

| 6. Web crawler is also called as                                                                                                    |                                                                                                    | 13.a) Explain the various parts of browser window.                                                                                                    |
|----------------------------------------------------------------------------------------------------|----------------------------------------------------------------------------------------------------|----------------------------------------------------------------------------------------------------|
| [a] Link [c] Web Spider  7. In E-mail CC stands for  [a] Carbon Copy [c] Computer Copy  8. Mail access starts with client when the  [a] mail box [c] mail host  9. The attributes of <form> tag is  [a] Module [c] Main  10. HTML is the subset of  [a] SGMT</form> | [b] Search [d] Web Manager  [b] Compact Copy [d] Control Copy  user needs to download e-mail from  [b] mail server [d] internet  [b] Action [d] Page [b] SGML | [OR] b) Write short notes on working with a browser. 14. a) Write down the structure of E-mail.  [OR] b) Explain about web based E-mail. 15. a) List out any five HTML tags with example.  [OR] b) Explain about Table tag in HTML.  SECTION - C  Answer Any THREE Quest 16. Elaborate about Growth of Internet and ARPANet. 17. Describe about various Network Topologies. |
| [c] SGMD                                                                                                    | [d] SMSS                                                                                                    | <ul><li>18. Explain in detail about Search engines.</li><li>19. Briefly explain about E-mail.</li><li>20. Discuss in detail about Frame Tag with example.</li></ul>                                                                                                    |
| SECTION<br>Answer ALL the                                                                                                    |                                                                                                    | about Frame Tag with example.                                                                                                    |
| 11. a) What are the applications of Intern                                                                                                    | et?                                                                                                    |                                                                                                    |
| [OR                                                                                                    |                                                                                                    |                                                                                                    |
| b) Discuss about Impact of Internet of                                                                                                    | n Society.                                                                                                    |                                                                                                    |
| 12. a) Discuss the various types of netwo                                                                                                    | rk.                                                                                                    |                                                                                                    |
| [OR]                                                                                                    |                                                                                                    |                                                                                                    |

b) Explain the various communication media.

| Reg. No:  |      | , | ,    | , |  |
|-----------|------|---|------|---|--|
| Reg. 140. | <br> |   | <br> |   |  |

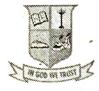

[c] images

### G.T.N. ARTS COLLEGE (AUTONOMOUS)

(Affiliated to Madurai Kamaraj University) (Accredited by NAAC with 'B' Grade)

#### **END SEMESTER EXAMINATION - NOVEMBER 2018**

|                     | <br> |     | the state of the state of the s |         |
|---------------------|------|-----|----------------------------------------------------------------------------------------------------|---------|
| Class: <b>B.Com</b> |      | . , | Date : 14.                                                                                                    | 11.2018 |
|                     |      |     |                                                                                                    |         |

Course Code: 17UCSN21 Time: 2.00 p.m to 5.00 p.m

Course Title: Introduction to Internet Max Marks: 75

|         | SECTION<br>Answer ALL th<br>Choose the Be | e Questions           | $0 \times 1 = 10$ |
|---------|-------------------------------------------|-----------------------|-------------------|
| 1.      | DNS has the unique number called _        | address.              |                   |
| 1       | [a] Protocol                              | [b] IP                |                   |
|         | [c] System                                | [d] URL               |                   |
| 2.      | Websites front page is called as          |                       |                   |
| , · · · | [a] Browser page                          | [b] Search page       | ***               |
|         | [c] Homepage                              | [d] Book page         |                   |
| 3.      | Network suitable for networking in a      | building is           |                   |
|         | [a] WAN                                   | [b] MAN               |                   |
|         | [c] LAN                                   | [d] TELNET            |                   |
| 4.      | IRC stands for                            |                       |                   |
|         | [a] Internet Reverse Channel              | [b] Internet Routing  | Channel           |
|         | [c] Internet Right Channel                | [d] Internet Relay Cl | hat               |
| 5.      | Search engine are able to search          | type of information   | •                 |
|         | [a] videos                                | [b] documents         |                   |

[d] all of these

| 6. Web crawler is also called as              |                  | 13.a     |
|-----------------------------------------------|------------------|----------|
| [a] Link                                      | [b] Search       |          |
| [c] Web Spider                                | [d] Web Manager  | ŀ        |
| 7. In E-mail CC stands for                    |                  | 14. 8    |
| [a] Carbon Copy                               | [b] Compact Copy |          |
| [c] Computer Copy                             | [d] Control Copy | b        |
| 8. Mail access starts with client when use    |                  | 15. a    |
| the                                           |                  | 1        |
| [a] mail box                                  | [b] mail server  | <b>b</b> |
| [c] mail host                                 | [d] internet     |          |
| 9. The attributes of <form> tag is</form>     |                  |          |
| [a] Module                                    | [b] Action       |          |
| [c] Main                                      | [d] Page         | 16. EI   |
| 10. HTML is the subset of                     |                  | 17. De   |
| [a] SGMT                                      | [b] SGML         | 18. Ex   |
| [c] SGMD                                      | [d] SMSS         | 19. Br   |
|                                               |                  | 20. Di   |
| SECTION – Answer ALL the Q                    |                  | 20. 1    |
| 11. a) What are the applications of Internet? |                  |          |
| [OR]                                          |                  |          |
| b) Discuss about Impact of Internet on S      | Society.         | N. S.    |
| 12. a) Discuss the various types of network.  |                  |          |
| [OR]                                          |                  |          |
| b) Explain the various communication m        | nedia.           |          |
| O) Dapium M                                   |                  |          |

- 13.a) Explain the various parts of browser window.
  - [OR]
  - b) Write short notes on working with a browser.
- 4. a) Write down the structure of E-mail.
  - [OR]
  - b) Explain about web based E-mail.
- 15. a) List out any five HTML tags with example.

#### [OR]

b) Explain about Table tag in HTML.

#### SECTION - C

#### Answer Any THREE Questions

- 16. Elaborate about Growth of Internet and ARPANet.
- 17. Describe about various Network Topologies.18. Explain in detail about Search engines.
- 19. Briefly explain about E-mail.
- 20. Discuss in detail about Frame Tag with example.

| Reg. No: |  |  |  |  |  |
|----------|--|--|--|--|--|

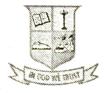

(Affiliated to Madurai Kamaraj University) (Accredited by NAAC with 'B' Grade)

#### **END SEMESTER EXAMINATION - NOVEMBER 2018**

| Cor | uss: II B.Sc. Computer Science<br>urse Code: 17UCSA31<br>urse Title: Digital Principles and<br>Computer Organizatio | Date: 26.11.2018 Time:10.00 a.m to 1.00 p.m Max Marks: 75 |
|-----|----------------------------------------------------------------------------------------------------|-----------------------------------------------------------|
|     | Answer ALL                                                                                                    | ON – A [10 X 1 = 10] the Questions. Best Answer.          |
| 1.  | The equivalent of the binary numb                                                                                   | er 100 in decimal is                                      |
|     | [a] 3                                                                                                    | [b] 4                                                     |
| •   | [c] 5                                                                                                    | [d] 6                                                     |
| 2.  | A binary number with four bit is ca                                                                                 | alled                                                     |
|     | [a] Byte                                                                                                    | [b] nibble                                                |
|     | [c] gate                                                                                                    | [d] megabyte                                              |
| 3.  | Group of four 1's that are horizont                                                                                 | ally or vertically adjacent is called                     |
|     | [a] quad                                                                                                    | [b] pair                                                  |
|     | [c] redundant                                                                                                    | [d] octet                                                 |
| 4.  | The sum of product method of fun                                                                                    | damental products is also called as                       |
|     | · · · · · · · · · · · · · · · · · · ·                                                                               |                                                           |
|     | [a] Priority code                                                                                                   | [b] functional code                                       |
|     | [c] minterms                                                                                                    | [d] maxterms                                              |

| 5.  | What is the binary addition of 1                   | 01+11=                    | <u>· · · · · · · · · · · · · · · · · · · </u> |
|-----|----------------------------------------------------|---------------------------|-----------------------------------------------|
|     |                                                    | [c] 1100                  | [d] 1010                                      |
| 6.  | 2's complement does not requir                     | e                         |                                               |
|     | [a] carry values                                   | [b] sum                   |                                               |
|     | [c] both sum and carry                             | [d] zero LS               | B                                             |
| 7.  | counters are someti                                | mes called asynchro       | nous counters.                                |
|     | [a] Ring [b] parallel                              | [c] Ripple                | [d] serial                                    |
| 8.  | is a storage device                                | e which retrieves the     | last item stored as                           |
|     | first item.                                        |                           |                                               |
|     | [a] Address map                                    | [b] Stack                 |                                               |
|     | [c] Interrupt                                      | [d] Subrout               | tine                                          |
| 9.  | In mode, the oper                                  | and is specified in th    | e instruction itself.                         |
|     | [a] Register                                       | [b] Relativ               | e address                                     |
|     | [c] Immediate                                      | [d] Implied               |                                               |
| 10. | The storage element for a static                   | RAM is the                |                                               |
|     | [a] diode [b] flipflop                             | [c] resistor              | [d] capacitor                                 |
|     |                                                    | ION – B<br>the Questions. | $[5 \times 7 = 35]$                           |
| 11. | a) Convert the Following:                          |                           |                                               |
|     | (i) $(25.75)_{10}$ =(?) <sub>2</sub>               |                           |                                               |
|     | (ii) (7AF4) <sub>16</sub> =(?) <sub>2</sub>        |                           |                                               |
|     | (iii) (6ABC.2A) <sub>16</sub> =(?) <sub>10</sub> . |                           |                                               |
|     |                                                    | [OR]                      |                                               |
| 1   | b) What is gray code? Write the                    | procedure for conve       | rting binary to gray                          |
|     | with an example.                                   |                           |                                               |
|     |                                                    | 2                         |                                               |

12. a) Simplify the Boolean Equation using karnaugh map and

circuit for the following:  $Y=F(A,B,C,D)=\sum_{m}(1,3,4,5,7,9,10,11)+\sum_{d}(6,8).$ 

- b) What is decoder? Explain the 1-of-16 decoder with near
- 13.a) Write down the four rules for binary addition. And Add
  - using 2's Complement representation.
  - (i) +48, +65
  - (ii) +68, -43

#### [OR]

b) Discuss in detail about 2's Complement arithmetic with 14. a) Explain about Computer registers and Common Bus System

[OR]

- b) What is address sequencing? Write down the capabilities sequencing.
- 15. a) Write about Stack Organization. [OR]
  - b) Explain the concept of Cache Memory.

#### SECTION - C Answer Any THREE Questions.

- gates.

16. Construct the truth tables and diagram for AND, OR, NO

- 17. Illustrate sum of product simplification with an example. 18. Discuss about the arithmetic building blocks.
- 19. Explain in detail about an instruction cycle. 20. Describe the data transfer and manipulation instructions

|   | _ | 0 |  |
|---|---|---|--|
| l | g | : |  |

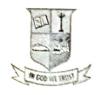

(Affiliated to Madurai Kamaraj University) (Accredited by NAAC with 'B' Grade)

#### **END SEMESTER EXAMINATION - NOVEMBER 2018**

Class: II B.Sc. (CS)

Course Code: 17UCSC31

Course Title: Object Oriented

Programming with C++

Date: 15.11.2018

Time: 10.00 a.m to 1.00 p.m

Max Marks: 75

| S1 | EC | T | $\mathbf{O}$ | N | _ | A |
|----|----|---|--------------|---|---|---|
|----|----|---|--------------|---|---|---|

[10 X 1 = 10]

## Answer ALL the Questions. Choose the Best Answer.

|    | Choose the I                                                          | Best Answer.                         |  |  |  |  |  |  |
|----|-----------------------------------------------------------------------|--------------------------------------|--|--|--|--|--|--|
| 1. | What is default access specifier for data members or member functions |                                      |  |  |  |  |  |  |
|    | declared within a class without any specifier, in C++?                |                                      |  |  |  |  |  |  |
|    | [a] Private                                                           | [b] Protected                        |  |  |  |  |  |  |
|    | [c] Public                                                            | [d] Depends on compiler              |  |  |  |  |  |  |
| 2. | In CPP, dynamic memory allocation                                     | n is done using                      |  |  |  |  |  |  |
|    | operator.                                                             |                                      |  |  |  |  |  |  |
| ,  | [a] calloc()                                                          | [b] malloc()                         |  |  |  |  |  |  |
|    | [c] allocate                                                          | [d] New                              |  |  |  |  |  |  |
| 3. | The default return type for every fu                                  | nction is                            |  |  |  |  |  |  |
|    | [a] int                                                               | [b] char                             |  |  |  |  |  |  |
|    | [c] float                                                             | [d] string                           |  |  |  |  |  |  |
| 4. | A static member function can be called                                | ed using the instead of its objects. |  |  |  |  |  |  |
|    | [a] variable name                                                     | [b] function name                    |  |  |  |  |  |  |
|    | [c] Class name                                                        | [d] object name                      |  |  |  |  |  |  |

|     |                                             |                                 | 11. a) Write a C++ program to this the metallic age of the line.                       |
|-----|---------------------------------------------|---------------------------------|----------------------------------------------------------------------------------------|
|     | and the second                              |                                 | [0.4]                                                                                  |
|     | [a] !                                       | [6] ?                           | b) Differentiate While and DoWhile with an example                                     |
|     | [c] ·-                                      | [d] \$                          | b) Differentiate (1.1.1)  12. a) What is a class? How does it accomplish data hiding." |
| 6.  | Which of the following operators cannot     | t be overloaded?                | 12. a) What is a class? How                                                            |
|     | [a] 7: (Ternary or Conditional Opera        | ntor)                           | •                                                                                      |
|     | [b] :: (Scope Resolution Operator)          |                                 | b) How can you pass object as function arguments? Give and                             |
|     | [c].* (Pointer-to-member Operator)          |                                 | 13. a) Write a short note on constructors with an Example.                             |
|     | [d] All the Above                           | ,                               | i lord                                                                                 |
| 7   | The derivation of Child class from Base     | class is indicated by           | b) What are the operators cannot be overloaded in Carry,                               |
|     | symbol                                      |                                 | these operators.                                                                       |
|     | [8] 3                                       | [6] :                           | 14. a) Explain the concept of Multilevel Inheritance"                                  |
|     | (0):                                        | [d]                             | [OR]                                                                                   |
| н   | If a derived class object is created, which | th constructor is called first? | b) What is Virtual Base Class? Explain.                                                |
|     | [a] Base Class Constructor                  |                                 | 15. a) Write a short note on 'this' pointer.                                           |
|     | [b] Derived Class Constructor               |                                 | [OR]                                                                                   |
|     | [c] Depends on how we call the obj          | ect                             | b) Write a C++ program to read and write a character with                              |
|     | [d] Not Possible                            |                                 | I/O function.                                                                          |
| 0,  | A virtual function that has no definition   | within the base class is        | SECTION C                                                                              |
|     | called                                      | ,                               | Answer Any THREE Querions                                                              |
|     | [a] Pure virtual function                   | [b] Pure static function        |                                                                                        |
|     | [c] Pure Const function                     | [d] Friend function             | 16. Explain the Basic Concepts of Object Oriented Programme                            |
| 10  | Which stream class is to only write on      | (lex)                           | 17. What is a friend function? What are the merits and dense                           |
| 111 | fal ofdican                                 | [b] (Baream                     | friend functions?                                                                      |
|     | [c] Odecam                                  | [d] tostream                    |                                                                                        |
|     | , , ,                                       |                                 | , 1                                                                                    |
|     |                                             |                                 |                                                                                        |

| Dan Na   |  |  |   |  |  |
|----------|--|--|---|--|--|
| Reg. No: |  |  | _ |  |  |

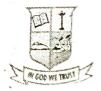

(Affiliated to Madurai Kamaraj University) (Accredited by NAAC with 'B' Grade)

#### **END SEMESTER EXAMINATION - APRIL 2019**

| Programme: B.Sc. Computer Science |     | Date: 02.05.2019             |
|-----------------------------------|-----|------------------------------|
| Course Code: 17UCSC21             | , 1 | Time: 10.00 a.m. to 1.00 p.m |
|                                   |     |                              |

Course Title: Visual Programming Max Marks:75

| Answer AI<br>Choose the          | TION – A [ 10 X 1 = 10 ]  L the Questions  Correct Answer  how the form looks like at the run time |
|----------------------------------|----------------------------------------------------------------------------------------------------|
| [a] Visible                      | [b] Window State                                                                                   |
| [c] Name                         | [d] Caption                                                                                        |
| 2control automatical             | ly activated after it is placed on a form                                                          |
| [a] Pointer                      | [b] Label                                                                                          |
| [c] Text Box                     | [d] Command                                                                                        |
| 3 is the shortcut key t          | o view object browser                                                                              |
| [a] F1                           | [b] F2                                                                                             |
| [c] F3                           | [d] F4                                                                                             |
| 4. The older keyword for comment | line is                                                                                            |
| [a] Rem                          | [b] Single Quotation                                                                               |
| [c] Double Quotation             | [d] Print                                                                                          |
| 5 are thus generalize            | zed of the event procedures.                                                                       |
| [a] The Choice                   | [b] Sub Procedure                                                                                  |
| [c] Add Procedure                | [d] Function Template                                                                              |

|                                               | 1 1 C 11 mandure                      | 12. a) Explain the input                                      |
|-----------------------------------------------|---------------------------------------|---------------------------------------------------------------|
| 6. The original variable retains its original | nal value afterant procedure          |                                                               |
| terminated is called                          |                                       | b) Explain the conditionally control statements used in Vi    |
| [a] Passing by Reference                      | [b] Passing by Value                  | mample                                                        |
| [c] Passing by Arguments                      | [d] Reference Variables               | 13. a) Discuss any three Financial Functions in VB with an eq |
| 7is a property of bot                         | h list and combo boxes.               | [OR]                                                          |
| [a] List Count                                | [b] List Index                        | b) Define an Array. Explain One Dimensional Array with        |
| [c] Text                                      | [d] All of the above                  |                                                               |
| 8. Windows maintains list of pending          | events in what is called              | example  14 a) Explain  i) With statement  ii) Em             |
| [a] Tight Loop                                | [b] Event Queue                       | 14. a) Explain                                                |
| [c] Property                                  | [d] Idle                              | [OR]                                                          |
| 9 visual basic saves                          | an image only as large as the current | b) Explain about Combo Boxes with an example.                 |
| size of the box.                              |                                       | 15. a) What are the features of Clipboard? Explain            |
| [a] Auto Review                               | [b] Resizable                         | [OR]                                                          |
| [c] Picture Box                               | [d] All of the above                  | b) Explain i) File Handling Functions ii) Shap                |
| 10. The default scale for forms and           | picture boxes uses                    | SECTION – C [3                                                |
| [a] Origin                                    | [b] Points                            | Answer any THREE Questions                                    |
| [c] Pixel                                     | [d] Twips                             | 16. Describe the properties of simple event procedures for 0  |
| CECT                                          | [5 X 7 = 35]                          | Buttons with example                                          |
|                                               | L the Questions                       | 17. What are the various Data types in VB? Explain with ex    |
| 11. a) Define the following:                  |                                       | 18. Explain any six String Functions in VB with an example    |
|                                               | reating Stand-Alone Windows Programs  | 19. Explain in detail about Flex Grid Control and its propert |
|                                               | [OR]                                  | example.                                                      |
| b) Explain briefly the Text Bo                | exes and its properties in VB.        | 20. Explain the following with neat diagram                   |
|                                               |                                       | i) File List Boxes ii) Directory List Boxes                   |
|                                               | 2                                     | iii) Drive List Boxes                                         |
|                                               |                                       |                                                               |
|                                               |                                       | 3                                                             |

|          | .~  |   | 120 |         |
|----------|-----|---|-----|---------|
|          |     |   |     |         |
| Reg. No: | - 1 | - |     | <br>· , |
| 106.110. |     |   | 450 |         |

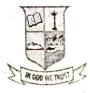

(Affiliated to Madurai Kamaraj University) (Accredited by NAAC with 'B' Grade)

## END SEMESTER EXAMINATION - APRIL 2019

| Programme: B.Sc. Computer Science Course Code: 17UCSC31 Course Title: Object Oriented Programming with C++ | Date: 03.05.2019 Time: 2.00 p.m. to 5.00 p.m. Max Marks: 75 |
|----------------------------------------------------------------------------------------------------|-------------------------------------------------------------|
| Section Answer ALL th Choose the Corr                                                                      | e Questions.<br>rect Answer.                                |
| Methods are also known as  [a] member function                                                             | [b] instances                                               |
| [c] objects                                                                                                | [d] constructors                                            |
| 2. Which operator is having the highest                                                                    | precedence in C++?                                          |
| [a] array subscript                                                                                        | [b] scope resolution operator                               |
| [c] static_cast                                                                                            | [d] dynamic_cast                                            |
| 3. The default return type for every fund                                                                  | ction is                                                    |
| [a] int [b] char [c]                                                                                       | float [d] string                                            |
| 4. Where does keyword 'friend' should                                                                      | be placed?                                                  |
| [a] friend declaration                                                                                     | [b] function definition                                     |
| [c] main function                                                                                          | [d] function prototype                                      |
| 5. A constructor that accepts                                                                              | parameters is called the default                            |
| constructor.                                                                                               |                                                             |
| [a] one [b] two [c]                                                                                        | Ino: [d] three                                              |

| 6. Operator overloading is also called                 | polymorphism.                      |
|--------------------------------------------------------|------------------------------------|
| [a] run time                                           | [b] initial time                   |
| [c] compile time                                       | [d] completion time                |
| 7. The derivation of child class from base             |                                    |
| symbol.                                                |                                    |
| [a]:: [b]: [c];                                        | [d]   15.                          |
|                                                        | are inaccessible to derived class. |
| [a] Private                                            | [b] Protected                      |
| [c] Public                                             | [d] Friend                         |
| 9. A virtual function that has no definition           |                                    |
|                                                        | 16                                 |
| [a] pure virtual function                              | [b] pure static function           |
| [c] pure const function                                | [d] friend function                |
| 10. Which stream class is to only write or             | n files?                           |
| [a] ofstream                                           | [b] ifstream                       |
| [c] fstream                                            | [d] iostream                       |
|                                                        | 20                                 |
| Section -<br>Answer ALL the                            |                                    |
| 11. a) Discuss about the benefits of OOP. [OR          |                                    |
| b) Explain the derived data types with                 | n an example.                      |
| 12. a) Discuss the concepts of function properties [OR | rototyping.                        |
| b) Write short notes on Nesting of me                  | ember functions.                   |
|                                                        |                                    |

- 13. a) Explicate Copy Construction [OR]
  - b) List out the rules for overloading operators.
  - (4. a) Explain about Multiple inheritance with example. [OR]
  - b) Write a program to use virtual base class.
  - 5. a) Explain about this pointer with example.
  - [OR]
  - b) Briefly explain about the Virtual functions. Section - C Answer any THREE Questions.
- 6. Describe the basic concepts of Object Oriented Program 7. Explain briefly about the inline functions with an illustra 8. Explain overloading binary operator using friend function
  - example. 9. Explain the Hybrid inheritance with an example program
  - 0. Explain the Unformatted Console I/O operations in C++.

|          |   | 100 |  |  | - | 19 | 1 |
|----------|---|-----|--|--|---|----|---|
| Reg. No: | - |     |  |  | , |    |   |

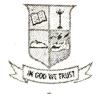

(Affiliated to Madurai Kamaraj University) (Accredited by NAAC with 'B' Grade)

#### **END SEMESTER EXAMINATION - APRIL 2019**

Programme: B.Sc. Computer Science

Date: 06.05.2019

Course Code: 17UCSC32

Time: 2,00 p.m. to 5.00 p.m.

Course Title: Data Structure &

Max Marks: 75

**Computer Algorithms** 

|            | Answer A<br>Choose tl            | Section – A [10 X 1 = 10] ALL the Questions. ne Correct Answer. |
|------------|----------------------------------|-----------------------------------------------------------------|
| 1.         | The memory address of the firm   | est element of an array is called                               |
|            | [a] floor address                | [b] foundation address                                          |
|            | [c] first address                | [d] base address                                                |
| 2.         | field indicate e                 | nd of the list.                                                 |
|            | [a] Data                         | [b] Address                                                     |
|            | [c] Null                         | [d] Next                                                        |
| 3.         | function is us                   | ed to add an element on top of the stack.                       |
| - <u>-</u> | [a] Push                         | [b] Pop                                                         |
|            | [c] Create                       | [d] Show Top                                                    |
| 4.         | A allows inse                    | rtion and deletions at both ends.                               |
|            | [a] dequeue                      | [b] circular queue                                              |
|            | [c] array based queue            | [d] all the above                                               |
| 5.         | Node at the top hierarchy of the | e tree is called                                                |
| 5          | [a] root [b] end                 | [c] child [d] leaf                                              |

| $\mathbf{T}_{\mathbf{q}}$ , where $\mathbf{T}_{\mathbf{q}}$          |                                       |
|----------------------------------------------------------------------|---------------------------------------|
| 6. A strictly binary tree with n leaves will have nodes.             | 13. a) l                              |
| [a] $2n$ [b] $n+1$ [c] $2n+1$ [d] $2n-1$                             |                                       |
| 7. An identifier begins with a                                       | b) .                                  |
| [a] block [b] symbol                                                 | 14. a) I                              |
| [c] digit [d] letter                                                 |                                       |
| 8 describes the action of binary search on n elements.               | b) I                                  |
| [a] internal path length [b] external path length                    | 15. a) V                              |
| [c] binary decision tree [d] worst case time                         |                                       |
| 9. The merge patterns can be represented by binary merge tree.       | b) I                                  |
| [a] one way [b] two way                                              |                                       |
| [c] multiple way [d] four way                                        |                                       |
| 10 that finds a minimum spanning tree for a weighted                 | 16. Disc                              |
| undirected graph.                                                    | 17. Exp                               |
| [a] Dijkstra's algorithm [b] Prim's algorithm                        | 18. Writ                              |
|                                                                      | 19. Expl                              |
|                                                                      | · · · · · · · · · · · · · · · · · · · |
| Section – B $[5 \times 7 = 35]$<br>Answer ALL the Questions.         | 20. Disc                              |
|                                                                      |                                       |
| 11. a) Define Data Structure and explain its types.                  |                                       |
| [OR]                                                                 |                                       |
| b) How do you represent 2D arrays using row major order? Write its   |                                       |
| addressing function.                                                 |                                       |
| 12. a) Write short note on Circular Queues.                          |                                       |
| [OR]                                                                 |                                       |
| b) Write the algorithm for insertion and deletion operation in queue |                                       |
|                                                                      |                                       |
| implementation using arrays.                                         |                                       |
| 2                                                                    |                                       |

Explain about binary trees. [OR]

Write short note on threaded trees.

Discuss about binary search trees. [OR]

Explain about quick sort with example.

Write short note on knapsack problem.

[OR]

[3X]

Explain about minimum cost spanning trees. Section - C Answer any THREE Questions.

cuss about singly linked lists.

lain about applications of stack.

te in detail about binary tree traversals. lain about Kruskal's Algorithm.

cuss about single source shortest path.

| Reg. No: |  | 1 |      |   |  |  |
|----------|--|---|------|---|--|--|
| ,        |  |   | <br> | i |  |  |

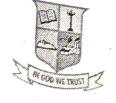

(Affiliated to Madurai Kamaraj University) (Accredited by NAAC with 'B' Grade)

| Progra<br>Course<br>Course | Code: 17UC; Title: Digita | EMESTER EXAL<br>Computer Science<br>SA31<br>I Principles and<br>uter Organization | Date: 0 Time: 2  | 8.05.2019<br>.00 p.m. to 5.00 p.m. |
|----------------------------|---------------------------|-----------------------------------------------------------------------------------|------------------|------------------------------------|
| ,                          |                           | Section Answer ALL tl Choose the Cor                                              | he Questions.    | [10 X 1 = 10]                      |
| 1. Wh                      | at is the decim           | al value of binary 1                                                              | 011.11?          |                                    |
|                            | [a] 11.00                 |                                                                                   | [c] 11.25        | [d] 11.01                          |
| 2.                         | code                      | e is not good for ar                                                              | thmetic operatio |                                    |
|                            | [a] Excess 3              |                                                                                   | [b] Gray         |                                    |
|                            | [c] BCD                   |                                                                                   | [d] EBCID        |                                    |
| 3. The                     | Demorgan's th             | neorem (A+B)' =                                                                   |                  |                                    |
|                            | [a] A' + B'               |                                                                                   | [b] A' . B'      |                                    |
|                            | [c] A + B                 |                                                                                   | [d] A . B        |                                    |
| 4 A ha                     | alf adder adds_           | bits at a                                                                         | time.            |                                    |
| ſ                          | a] 2                      | b] 4<br>t of (101100) <sub>2</sub> is                                             | [c] 8            | [d] 16                             |

5. The 2's comp [b] 010100 [a] 010101 [d] 010011 [c] 101011.